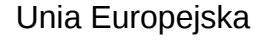

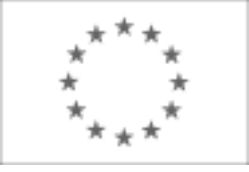

Publikacja Suplementu do Dziennika Urzędowego Unii Europejskiej

2, rue Mercier, 2985 Luxembourg, Luksemburg Faks: +352 29 29 42 670 E-mail: [ojs@publications.europa.eu](mailto:ojs@publications.europa.eu) Informacje i formularze on-line: [http://](http://simap.europa.eu)

[simap.europa.eu](http://simap.europa.eu)

**Ogłoszenie dodatkowych informacji, informacje o niekompletnej procedurze lub sprostowanie**

# **Sekcja I: Instytucja zamawiająca/podmiot zamawiający**

### **I.1) Nazwa, adresy i punkty kontaktowe:**

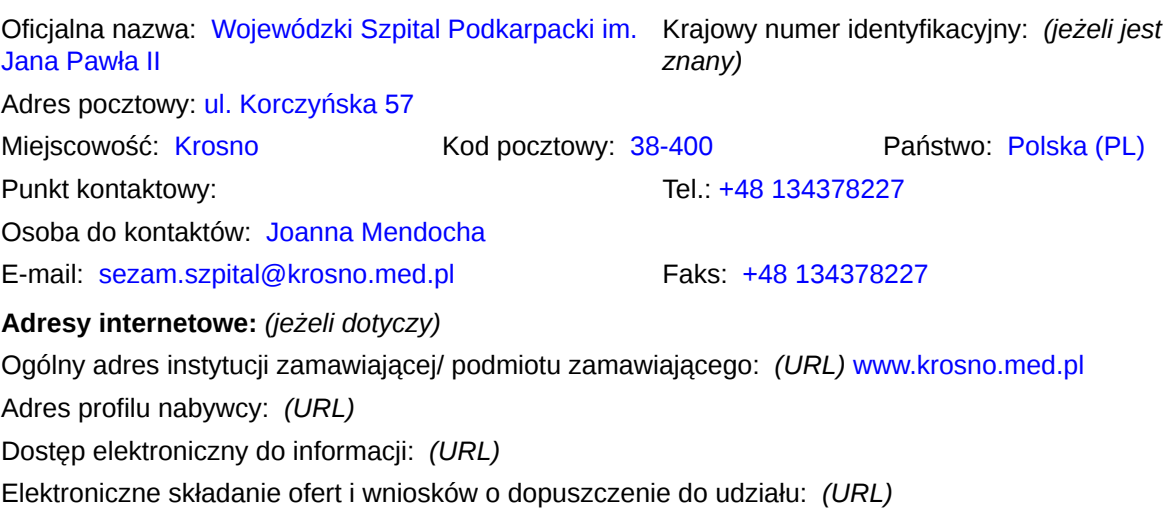

#### **I.2) Rodzaj zamawiającego:**

 $\odot$  Instytucja zamawiająca Podmiot zamawiający

## **Sekcja II: Przedmiot zamówienia**

#### **II.1.1) Nazwa nadana zamówieniu:**

Zakup i dostawa pierwszego wyposażenia nowo wybudowanego Bloku Operacyjnego wraz z OIOM oraz Centralną Sterylizacją etap II w ramach zadania inwestycyjnego "Rozbudowa i modernizacja Wojewódzkiego Szpitala Podkarpackiego im. Jana Pawła II w Krośnie – część 6

#### **II.1.2) Krótki opis zamówienia lub zakupu:** *(podano w pierwotnym ogłoszeniu)*

Przedmiotem zamówienia jest jednorazowa dostawa pierwszego wyposażenia nowo wybudowanego Bloku Operacyjnego wraz z OIOM oraz Centralną Sterylizacją etap II w ramach zadania inwestycyjnego "Rozbudowa i modernizacja Wojewódzkiego Szpitala Podkarpackiego im. Jana Pawła II w Krośnie – część 6 określonych w pkt.2 niniejszej części siwz, których szczegółowy opis, zakres i wielkość określa załącznik nr 2 do specyfikacji istotnych warunków zamówienia.

#### **II.1.3) Wspólny Słownik Zamówień (CPV)**

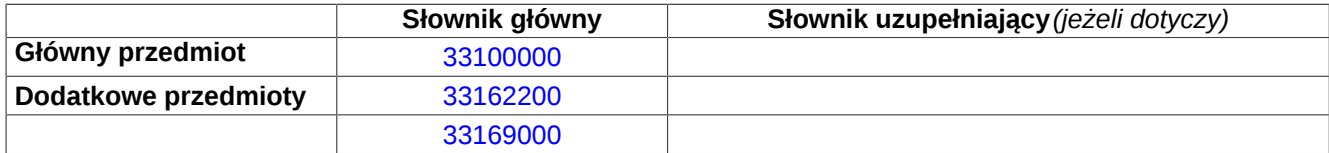

## **Sekcja IV: Procedura**

- **IV.1)Rodzaj procedury** *(podano w pierwotnym ogłoszeniu)*
- **<sup>●</sup>** Otwarta
- O Ograniczona
- Ograniczona przyspieszona
- O Negocjacyjna
- Negocjacyjna przyspieszona
- Dialog konkurencyjny

Negocjacyjna z uprzednim ogłoszeniem

Negocjacyjna bez uprzedniego ogłoszenia

Negocjacyjna z publikacją ogłoszenia o zamówieniu

Negocjacyjna bez publikacji ogłoszenia o zamówieniu

Udzielenie zamówienia bez uprzedniej publikacji ogłoszenia o zamówieniu w Dzienniku Urzędowym Unii Europejskiej

#### **IV.2)Informacje administracyjne**

### **IV.2.1)Numer referencyjny:** *(podano w pierwotnym ogłoszeniu)*

EZ/215/94/2013

#### **IV.2.2)Dane referencyjne ogłoszenia w przypadku ogłoszeń przesłanych drogą elektroniczną:**

Pierwotne ogłoszenie przesłane przez **●** eNotices O TED eSender Login: ENOTICES SzpitalKr

Dane referencyjne ogłoszenia: 2013-125779 *rok i numer dokumentu*

**IV.2.3)Ogłoszenie, którego dotyczy niniejsza publikacja:**  Numer ogłoszenia w Dz.U.: 2013/S 182-313606 z dnia: 19/09/2013 (dd/mm/rrrr)

#### **IV.2.4)Data wysłania pierwotnego ogłoszenia:**

17/09/2013 *(dd/mm/rrrr)*

# **Sekcja VI: Informacje uzupełniające**

#### **VI.1) Ogłoszenie dotyczy:**

Procedury niepełnej  $\boxtimes$  Sprostowania

 $\Box$  Informacji dodatkowych

#### **VI.2) Informacje na temat niepełnej procedury udzielenia zamówienia:**

Postępowanie o udzielenie zamówienia zostało przerwane

Postępowanie o udzielenie zamówienia uznano za nieskuteczne

Zamówienia nie udzielono

Zamówienie może być przedmiotem ponownej publikacji

#### **VI.3) Informacje do poprawienia lub dodania :**

### **VI.3.1)**

Zmiana oryginalnej informacji podanej przez instytucję zamawiającą

Publikacja w witrynie TED niezgodna z oryginalną informacją, przekazaną przez instytucję zamawiającą

Oba przypadki

### **VI.3.2)**

W ogłoszeniu pierwotnym

W odpowiedniej dokumentacji przetargowej

*(więcej informacji w odpowiedniej dokumentacji przetargowej)*

W obu przypadkach

*(więcej informacji w odpowiedniej dokumentacji przetargowej)*

#### **VI.3.3) Tekst, który należy poprawić w pierwotnym ogłoszeniu**

Zamiast:

Miejsce, w którym znajduje się zmieniany tekst: III.1.1) Wymagane wadia i gwarancje:

Oferta musi być zabezpieczona wadium w wysokości odpowiednio: Nr pakietu Kwota wadium 1 700, 00 PLN 2 1 000, 00 PLN 3 400, 00 PLN 4 1 000, 00 PLN 5 1 200, 00 PLN 6 1 000, 00 PLN 7 1 000, 00 PLN 8 1 300, 00 PLN 2. Wadium musi być wniesione przed upływem terminu składania ofert. 3. Wadium może być wnoszone w jednej lub kilku następujących formach: a) w pieniądzu na konto Szpitala (decyduje termin uznania rachunku Zamawiającego): Podkarpacki Bank Spółdzielczy nr 05 (decyduje termin uznania rachunku 8642 1083 2002 8304 2474 0004 1. Oferta musi być zabezpieczona wadium w wysokości odpowiednio: Nr pakietu Kwota wadium 1 700, 00 zł 2 1 000, 00 zł 3 400, 00 zł 4 500, 00 zł 4A 400, 00 zł 4B 140, 00 zł 5 1 200, 00 zł 6 1 000, 00 zł 7 1 000, 00 zł 8 1 300, 00 zł 2. Wadium musi być wniesione przed upływem terminu składania ofert. 3. Wadium może być wnoszone w jednej lub kilku następujących formach: a) w pieniądzu na konto Szpitala Zamawiającego):

Powinno być:

b) w poręczeniach bankowych lub poręczeniach spółdzielczej kasy oszczędnościowo-kredytowej, z tym zeporęczenie kasy jest zawsze poręczeniem pieniężnym, c) w gwarancjach bankowych, d) w gwarancjach ubezpieczeniowych, e) w poręczeniach udzielanych przez podmioty, o których mowa w art. 6b ust. 5 pkt. 2 ustawy z dnia 9 listopada2000 roku o utworzeniu Polskiej Agencji Rozwoju Przedsiębiorczości.

4. Jeżeli wadium zostanie wniesione w pieniądzu, przelewem, Wykonawca dołącza do oferty kserokopię wpłatywadium z potwierdzeniem dokonanego przelewu. Na poleceniu przelewu należy wpisać:

"WADIUM NR EZ/215/94/2013". W pozostałych przypadkach wymagane jest dołączenie do oferty oryginału dokumentu wystawionego na rzeczZamawiającego, który należy dostarczyć do siedziby zamawiającego w kopercie z dopiskiem:

,,WADIUM EZ/215/94/2013 " Nie później jednak niż do dnia 28.10.2013 r. do godz. 10:00 i złożyć w siedzibie zamawiającego przy ulicyKorczyńskiej 57, 38-400 Krosno w sekretariacie (pok. 275) kopię w/w dokumentu należy załączyć do oferty (jakozałącznik).

Dokumenty, o których mowa powyżej muszą zachowywać ważność przez cały okres, w którym Wykonawca jestzwiązany ofertą. 5. Wniesienie wadium w pieniądzu będzie skuteczne, jeżeli w podanym terminie znajdzie się na rachunkubankowym Zamawiającego. 6. Z treści gwarancji (poręczenia) 6. Z treści gwarancji (poręczenia)<br>musi jednoznacznie wynikać jaki jest sposób reprezentacji Gwaranta.Gwarancja (poręczenie)musi być podpisana przez upoważnionego (upełnomocnionego) przedstawicielaGwaranta. Podpis winien być sporządzony w sposób umożliwiający jego identyfikację np. złożony wraz zimienną pieczątką

Podkarpacki Bank Spółdzielczy nr 05 8642 1083 2002 8304 2474 0004 b) w poręczeniach bankowych lub poręczeniach spółdzielczej kasy oszczędnościowo-kredytowej, z tym ze poręczenie kasy jest zawsze poręczeniem pieniężnym, c) w gwarancjach bankowych,

d) w gwarancjach ubezpieczeniowych,

e) w poręczeniach udzielanych

przez podmioty, o których mowa w art. 6b ust. 5 pkt. 2 ustawy z dnia 9 listopada 2000 roku o

utworzeniu Polskiej Agencji Rozwoju Przedsiębiorczości. 4. Jeżeli wadium zostanie

wniesione w pieniądzu, przelewem, Wykonawca dołącza do oferty kserokopię wpłaty wadium z potwierdzeniem dokonanego przelewu. Na poleceniu przelewu należy wpisać:

"WADIUM NR EZ/215/94/2013". W pozostałych przypadkach wymagane jest dołączenie do oferty oryginału dokumentu wystawionego na rzecz Zamawiającego, który należy dostarczyć do siedziby zamawiającego w kopercie z

dopiskiem:<br>,,WADIUM EZ/215/94/2013 "<br>NIE PÓŹNIEJ JEDNAK NIŻ DO ,,WADIUM EZ/215/94/2013 " NIE POZNIEJ JEDNAK NIZ DO DNIA 31.10.2013 R. DO GODZ. 10.00

I ZŁOŻYĆ W SIEDZIBIE ZAMAWIAJĄCEGO PRZY ULICY KORCZYNSKIEJ 57, 38-400 KROSNO W SEKRETARIACIE (POK. 275)

KOPIĘ W/W DOKUMENTU NALEŻY ZAŁĄCZYĆ DO OFERTY (JAKO ZAŁĄCZNIK)

Dokumenty, o których mowa powyżej muszą zachowywać ważność przez cały okres, w którym Wykonawca jest związany ofertą.

5. Wniesienie wadium w pieniądzu będzie skuteczne, jeżeli w podanym terminie znajdzie się na rachunku bankowym Zamawiającego. 6. Z treści gwarancji (poręczenia)

musi jednoznacznie wynikać jaki jest sposób reprezentácji Gwaranta. lub czytelny (z podaniem imienia i nazwiska).

Z treści gwarancji (poręczenia) winno wynikać bezwarunkowe, na każde pisemne żądanie zgłoszone przezZamawiającego w terminie związania ofertą, zobowiązanie Gwaranta do wypłaty Zamawiającemu pełnej kwotywadium nazwiska). w okolicznościach określonych w art. Z treści gwarancji (poręczenia) winno 46 ust. 4a i ust. 5 ustawy. 7. Przy wnoszeniu wadium Wykonawca winien powołać się na numer i nazwę sprawy, której

wadium dotyczy. 8. Wykonawca, którego oferta nie zostanie zabezpieczona wadium w wymaganej wysokości, dopuszczonejformie, w określonym terminie i na wymagany okres zostanie wykluczony a jego ofertę Zamawiający uzna zaodrzuconą. 9. Zamawiający zwróci wadium wszystkim wykonawcom niezwłocznie po wyborze oferty najkorzystniejszej lubunieważnieniu postępowania, z wyjątkiem wykonawcy, którego oferta została wybrana jako najkorzystniejsza,z zastrzeżeniem punktów 10 i 11. Wykonawcy, którego oferta została wybrana jako najkorzystniejsza,zamawiający zwróci wadium niezwłocznie po zawarciu umowy w sprawie zamówienia publicznego orazwniesieniu zabezpieczenia należytego wykonania umowy. 10. Zamawiający zwróci niezwłocznie wadium, na wniosek wykonawcy, który wycofał ofertę przed upływemterminu składania ofert.

11. Zamawiający zażąda ponownego wniesienia wadium przez wykonawcę, któremu zwrócono wadiumna podstawie punktu 9, jeżeli w wyniku rozstrzygnięcia odwołania jego oferta została wybrana jakonajkorzystniejsza. Wykonawca wniesie wadium w terminie określonym przez zamawiającego.

12. Zamawiający zatrzyma wadium wraz z odsetkami, jeżeli wykonawca w odpowiedzi na wezwanie, o którymmowa w art. 26 ust. 3

Gwarancja (poręczenie)musi być

podpisana przez upoważnionego (upełnomocnionego) przedstawiciela Gwaranta. Podpis winien być sporządzony w sposób umożliwiający jego identyfikację np. złożony wraz z imienną pieczątką lub czytelny (z podaniem imienia i

wynikać bezwarunkowe, na każde pisemne żądanie zgłoszone przez Zamawiającego w terminie związania ofertą, zobowiązanie Gwaranta do wypłaty Zamawiającemu pełnej kwoty wadium w okolicznościach określonych w art. 46 ust. 4a i ust. 5 ustawy.

7. Przy wnoszeniu wadium Wykonawca winien powołać się na numer i nazwę sprawy, której wadium dotyczy.

8. Wykonawca, którego oferta nie zostanie zabezpieczona wadium w wymaganej wysokości, dopuszczonej formie, w określonym terminie i na wymagany okres, zostanie wykluczony a jego ofertę Zamawiający uzna za odrzuconą. 9. Zamawiający zwróci wadium wszystkim wykonawcom niezwłocznie po wyborze oferty najkorzystniejszej lub unieważnieniu postępowania, z wyjątkiem wykonawcy, którego oferta została wybrana jako najkorzystniejsza, z zastrzeżeniem punktów 10 i 11. Wykonawcy, którego oferta została wybrana jako najkorzystniejsza, zamawiający zwróci wadium niezwłocznie po zawarciu umowy w sprawie zamówienia publicznego oraz wniesieniu zabezpieczenia należytego wykonania umowy.

10. Zamawiający zwróci niezwłocznie wadium, na wniosek wykonawcy, który wycofał ofertę przed upływem terminu składania ofert.

11. Zamawiający zażąda ponownego wniesienia wadium przez wykonawcę, któremu zwrócono wadium na podstawie punktu 9, jeżeli w wyniku rozstrzygnięcia odwołania jego oferta została wybrana jako najkorzystniejsza. Wykonawca wniesie wadium

ustawy, nie złożył dokumentów lub

oświadczeń, o których mowa w art. 25 ust. 1 ustawy,lub pełnomocnictw, chyba że wykonawca udowodni, że wynika to z przyczyn nieleżących po jego stronie.

13. Zamawiający zatrzyma wadium wraz z odsetkami, jeżeli wykonawca, którego oferta została wybrana: a) odmówił podpisania umowy w sprawie zamówienia publicznego na warunkach określonych w ofercie; b) nie wniósł wymaganego zabezpieczenia należytego wykonania umowy;

c) zawarcie umowy w sprawie zamówienia publicznego stało się niemożliwe z przyczyn leżących po stronie wykonawcy.

14. Dokładnie należy podać w ofercie sposób, w jaki Zamawiający ma zwrócić wniesione wadium tj. adresbanku, numer konta itd.!!! (w przypadku wniesienia wadium w pieniądzu).

w terminie określonym przez

zamawiającego.

12. Zamawiający zatrzyma wadium wraz z odsetkami, jeżeli wykonawca w odpowiedzi na wezwanie, o którym mowa w art. 26 ust. 3 ustawy, nie złożył dokumentów lub oświadczeń, o których mowa w art. 25 ust. 1 ustawy, lub pełnomocnictw, chyba że wykonawca udowodni, że wynika to z przyczyn nieleżących po jego stronie.

13. Zamawiający zatrzyma wadium wraz z odsetkami, jeżeli wykonawca, którego oferta została wybrana: a) odmówił podpisania umowy w sprawie zamówienia publicznego na warunkach określonych w ofercie; b) nie wniósł wymaganego zabezpieczenia należytego wykonania umowy;

c) zawarcie umowy w sprawie zamówienia publicznego stało się niemożliwe z przyczyn leżących po stronie wykonawcy.

14. Dokładnie należy podać w ofercie sposób, w jaki Zamawiający ma zwrócić wniesione wadium tj. adres banku, numer konta itd.!!! (w przypadku wniesienia wadium w pieniądzu).

### **VI.3.4) Daty, które należy poprawić w pierwotnym ogłoszeniu**

Miejsce, w którym znajdują się zmieniane daty: IV.3.3) Warunki otrzymania specyfikacji, dokumentów dodatkowych lub dokumentu opisowego

Zamiast: 25/10/2013 Godzina: 14:35 *(dd/mm/rrrr)*

Powinno być: 30/10/2013 Godzina: 14:35 *(dd/mm/rrrr)*

Miejsce, w którym znajdują się zmieniane daty: IV.3.4) Termin składania ofert lub wniosków o dopuszczenie do udziału w postępowaniu

Zamiast: 28/10/2013 Godzina: 10:00 *(dd/mm/rrrr)*

Powinno być: 31/10/2013 Godzina: 10:00 *(dd/mm/rrrr)*

Miejsce, w którym znajdują się zmieniane daty: IV.3.8) Warunki otwarcia ofert

Zamiast: 28/10/2013 Godzina: 10:15 *(dd/mm/rrrr)*

Powinno być: 31/10/2013 Godzina: 10:15 *(dd/mm/rrrr)*

#### **VI.3.5) Adresy i punkty kontaktowe, które należy poprawić**

**VI.3.6) Tekst, który należy dodać do pierwotnego ogłoszenia** Miejsce, w którym należy dodać tekst:<br>
Tekst do dodania: **VI.4) Inne dodatkowe informacje:**

**VI.5) Data wysłania niniejszego ogłoszenia:** 08/10/2013 *(dd/mm/rrrr)* - ID:2013-136266